## • **IP自動認證機構權限:** • **手動認證機構權限:** 若已連線機構網路或事先建立遠端連線;系統將會自 也可在網站上手動建立遠端連線 , 系統將會導引用戶 動識別用戶端的IP位置,認證您的下載權限。 完成連線程序,或提供機構遠端連線方式說明。 血 訪問權限提供自華藝數位股份有限公司 IP:61.219.144.12 e airiti Library 8登入  $\equiv$  $\begin{array}{c} \mathbf{Q} \end{array}$ Search 進階查詢 查詢歷史 ) 1 主題瀏覽 登革熱病患的護理 滚  $\mathcal{L}$ 育

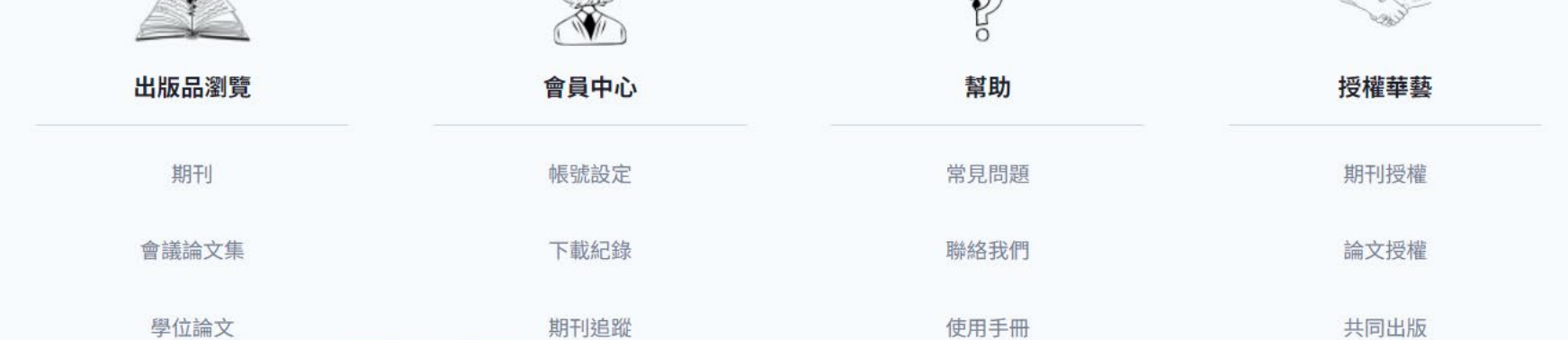

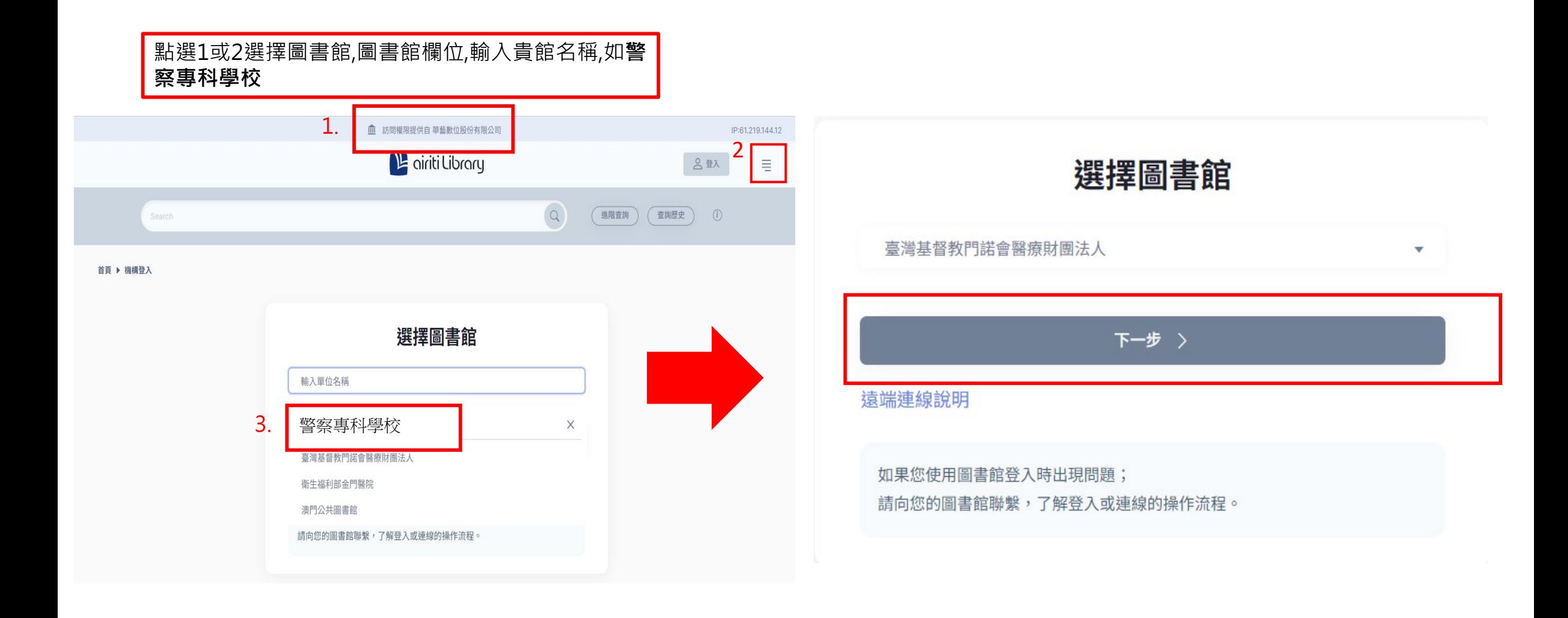

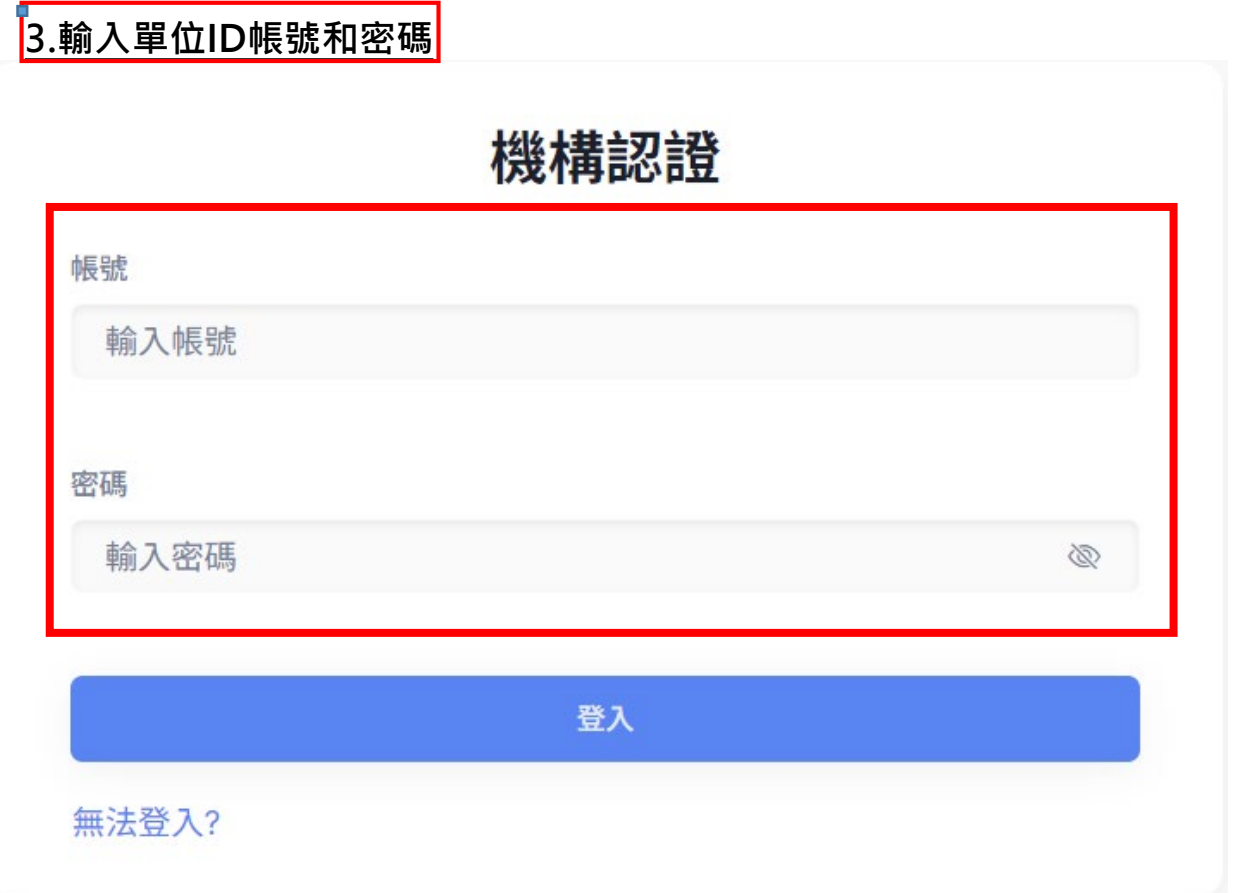